# The alphalph package

### Heiko Oberdiek <heiko.oberdiek at googlemail.com>

### 2010/03/01 v2.2

### Abstract

The package provides methods to represent numbers with a limited set of symbols. Both  $\LaTeX{}$  and plain-TEXare supported.

## Contents

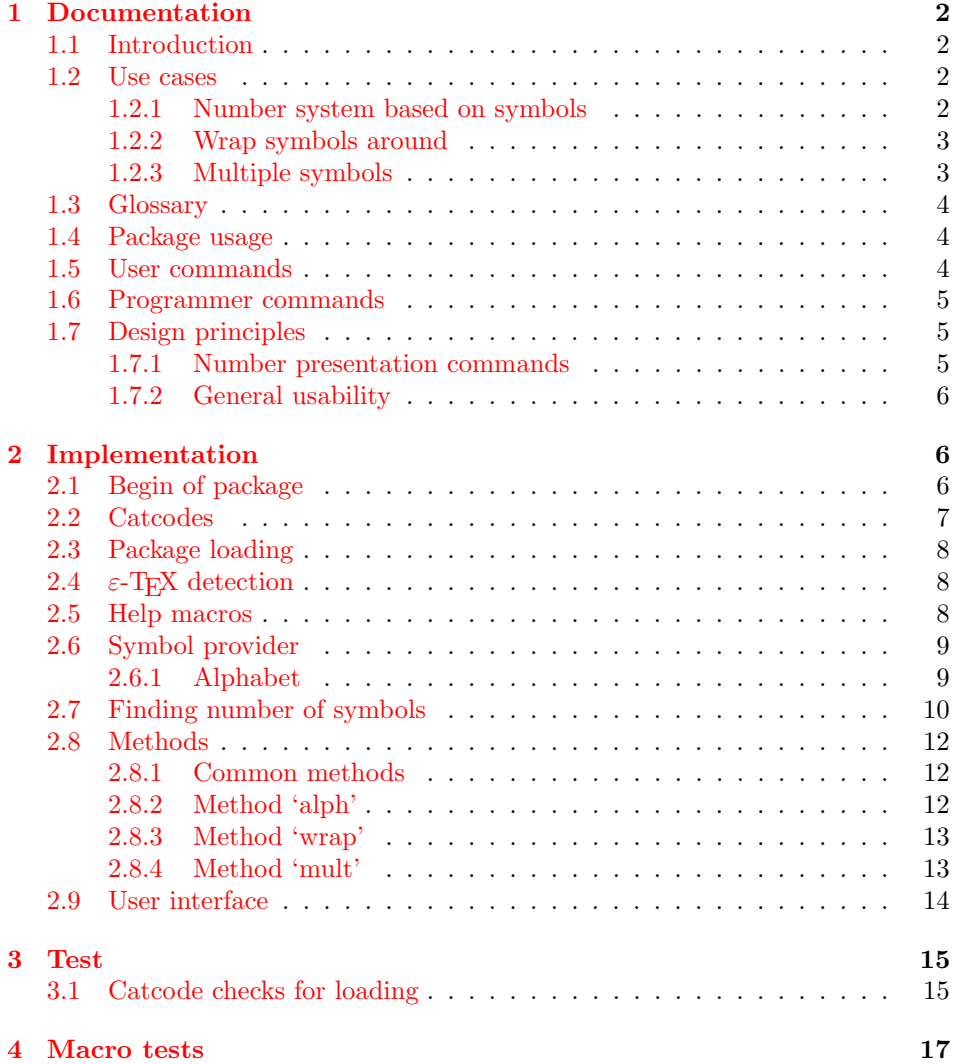

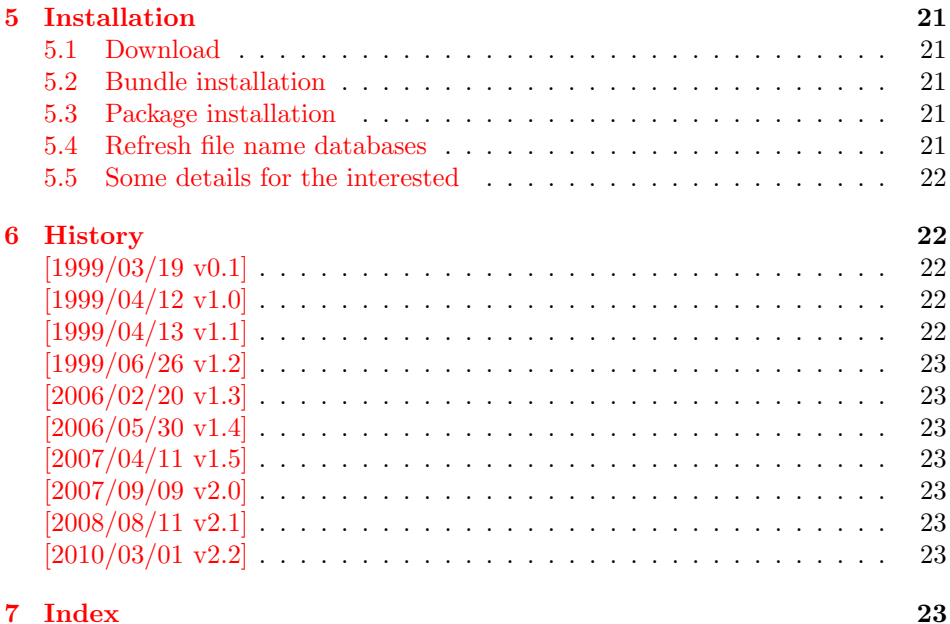

### <span id="page-1-0"></span>1 Documentation

### <span id="page-1-1"></span>1.1 Introduction

LATEX counter can be represented in different ways by using presentation commands:

\arabic, \roman, \Roman, \alph, \Alph, \fnsymbol

The ranges of supported counter values are more or less restricted. Only \arabic can be used with any counter value T<sub>E</sub>X supports.

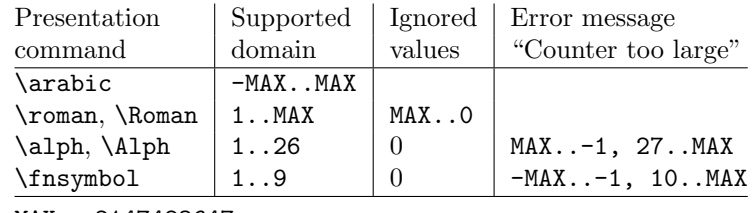

 $MAX = 2147483647$ 

Ordinal numbers are often used in documents: numbering of chapters, sections, figures, footnotes and so on. The layouter chooses \Alph for chapter numbers and \fnsymbol for footnotes. But what can be done if there are more than 26 chapters or more than 10 footnotes? This package alphalph allows to define new presentation commands. They rely on a existing command and define presentations for values greater the limits. Three different methods are provided by the package. In the following use cases they are presentated.

### <span id="page-1-2"></span>1.2 Use cases

#### <span id="page-1-3"></span>1.2.1 Number system based on symbols

Asume you are writing a book and your lecturer demands that chapter numbers must be letters. But you have already 30 chapters and you have only 26 letters?

In the decimal system the situation would be clear. If you run out of digits, you are using more digits to represent a number. This method can be also be used for letters. After chapter 26 with Z we us AA, AB, AC, and AD for the remaining chapters.

Happily this package already defines this presentation command:

```
\usepackage{alphalph}
\renewcommand*{\thechapter}{%
  \AlphAlph{\value{chapter}}%
}
```
\AlphAlph generates: A, B, C, . . . , Z, AA, AB, . . .

The other presentation command is \alphalph for lowercase letters.

#### <span id="page-2-0"></span>1.2.2 Wrap symbols around

Nine footnote symbols are quite a few. Too soon the symbols are consumed and LATEX complains with the error "Counter too large". However, it could be acceptable to start again with the symbols from the beginning, especially if there are less than nine symbols on a page. This could be achieved by a counter reset. But finding the right place can be difficult or needs manual actions. Also a unique counter value can be desirable (e.g. for generating unique anchor/link names). Package alphalph allows you to define a macro that implements a "wrap around", but letting the value of the counter untouched:

```
\usepackage{alphalph}
\makeatletter
\newalphalph{\fnsymbolwrap}[wrap]{\@fnsymbol}{}
\makeatother
\renewcommand*{\thefootnote}{%
  \fnsymbolwrap{\value{footnote}}%
}
```
\fnsymbolwrap generates: ∗ (1), † (2), ‡ (3), . . . , ‡‡ (9), ∗ (10), † 11, . . .

#### <span id="page-2-1"></span>1.2.3 Multiple symbols

LATEX's standard set of footnote symbols contains doubled symbols at the higher positions. Could this principle be generalized? Yes, but first we need a clean footnote symbol list without doubled entries, example:

```
\usepackage{alphalph}
\makeatletter
\newcommand*{\fnsymbolsingle}[1]{%
  \ensuremath{%
    \ifcase#1%
    \text{or } *%
    \or \dagger
    \or \ddagger
    \or \mathsection
    \or \mathparagraph
    \else
      \@ctrerr
    \fi
  }%
}
\makeatother
\newalphalph{\fnsymbolmult}[mult]{\fnsymbolsingle}{}
\renewcommand*{\thefootnote}{%
  \fnsymbolmult{\value{footnote}}%
}
```
The own definition of \fnsymbolsingle has the advantage that this list can easily modified. Otherwise you can use \@fnsymbol directly, because it uses the same first five symbols.

```
\usepackage{alphalph}
\makeatletter
\newalphalph{\fnsymbolmult}[mult]{\@fnsymbol}{5}
\makeatother
\renewcommand*{\thefootnote}{%
  \fnsymbolmult{\value{footnote}}%
}
```
\fnsymbolmult generates: ∗ (1), † (2), ‡ (3), § (4), ¶ (5), ∗∗ (6), . . . , ∗∗∗∗ 16, †††† 17, . . .

The same method can also be used for the chapter problem in the first discussed use case:

```
\usepackage{alphalph}
\makeatletter
\newalphalph{\AlphMult}[mult]{\@Alph}{26}
\makeatother
\renewcommand*{\chapter}{%
  \AlphMult{\value{chapter}}%
}
```
\AlphMult then generates AA, BB, CC, and DD for chapters 27–30.

#### <span id="page-3-0"></span>1.3 Glossary

- Counter presentation command is a macro that expects a LAT<sub>EX</sub> counter name as argument. Numbers cannot be used. Examples:  $\arabic$ ,  $\alpha$ h, \fnsymbol.
- Number presentation command is a macro that expects a number as argument. A number is anything that T<sub>E</sub>X accepts as number including **\value**. Examples: \alphalph, \AlphAlph, \alphalph@alph

However, \alph or \fnsymbol are not number presentation commands because they expect a counter name as argument. Happily LAT<sub>EX</sub> counter presentation commands internally uses number presentation commands with the same name, but prefixed by '@'. Thus **\@alph, \@fnsymbol** are number presentation commands.

- Symbols provider is a command that can be used to get a list of symbols. For example, \@Alph provides the 26 uppercase letters from 'A' to 'Z'. Basically a symbol provider is a number presentation command, usually with a limited range.
- Number of symbols is the number of the last symbol slot of a symbol provider. Thus \@Alph generates 26 symbols, \@fnsymbol provides 9 symbols.

#### <span id="page-3-1"></span>1.4 Package usage

The package alphalph can be used with both plain-T<sub>EX</sub> and L<sup>AT</sup>EX:

plain- $T_FX: \in \mathbb{Z}$ :  $\in \mathbb{Z}$ 

```
BT<sub>F</sub>X 2<sub>ε</sub>: \usepackage{alphalph}
       There aren't any options.
```
#### <span id="page-3-2"></span>1.5 User commands

<span id="page-3-3"></span> $\Lambda$ lphAlph  $\{\langle number \rangle\}$  $\alpha$ lphalph  $\{\langle number \rangle\}$ 

> Both macros are number presentation commands that expects a number as argument. LATFX counters are used with **\value**.

The macros represents a number by letters. First single letters A..Z are used, then two letters AA..ZZ, three letters AAA...ZZZ, . . . follow.

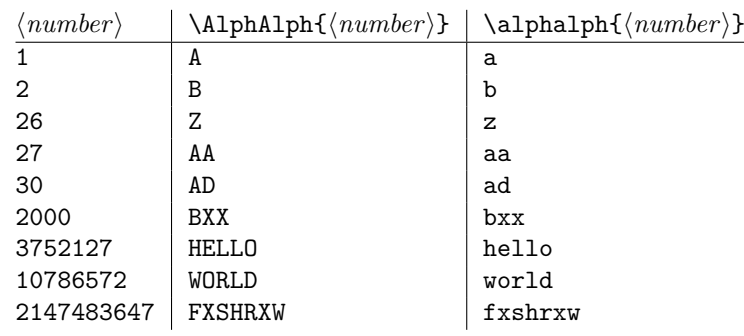

Macro \AlphAlph uses uppercase letters, \alphalph generates the lowercase variant.

<span id="page-4-4"></span>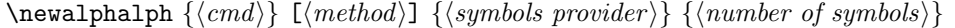

Macro **\newalphalph** defines  $\langle cmd \rangle$  as new number presentation command. Like  $\neq$  already exists.

The  $\langle \text{method} \rangle$  is one of alph, wrap, or mult. The default is alph.

As symbol provider a number presentation command can be used, e.g. \@fnsymbol, \@Alph, or \alphalph@alph.

The last argument is the number of symbols. If the argument is empty, then \newalphalph tries to find this number itself. LATEX's number presentation commands throw an error message, if the number is too large. This error message is put in a macro \@ctrerr. Thus \newalphalph calls the symbol provider and tests a number by typesetting it in a temporary box. The error macro \@ctrerr is catched, it proofs that the number is not supported. Also if the width of the result is zero the number is considered as unavailable.

The empty argument is useful for potentially variable lists. However if the end cannot be detected, then the number of symbols must be given. This is also a lot faster. Therefore don't let the argument empty without reason.

#### <span id="page-4-0"></span>1.6 Programmer commands

```
\alphalphalph@Alph {\langle number \rangle}\alphalphalph@alph \{{number}\}
```
They are basically the same as \@Alph and \@alph. Some languages of package babel redefine  $L^2T_FX$ 's macros to include some font setup that breaks expandibility. Therefore \AlphAlph and \alphalph are based on \alphalph@Alph and \alphalph@alph to get the letters. The behaviour of these symbol providers for numbers outside the range 1..26 is undefined.

#### <span id="page-4-1"></span>1.7 Design principles

#### <span id="page-4-2"></span>1.7.1 Number presentation commands

All number presentation commands that this package defines (including \alphalph and \AlphAlph) have the following properties:

- They are fully expandable. This means that they can safely
	- be written to a file,
	- used in moving arguments (L<sup>AT</sup>EX: they are *robust*),
	- used in a \csname-\endcsname pair.
- If the argument is zero or negative, the commands expand to nothing like \romannumeral.
- The argument is a T<sub>EX</sub> number. Anything that would be accepted by \number is a valid argument:
	- explicite constants,
	- macros that expand to a number,
	- $-$  count registers, LAT<sub>E</sub>X counter can used via \value, e.g.: \alphalph{\value{page}}

 $-$  ...

•  $\varepsilon$ -T<sub>E</sub>X's numeric expressions are supported, if  $\varepsilon$ -T<sub>E</sub>X is available. Then \numexpr is applied to the argument. Package \calc's expressions are not supported. That would violate the expandibility.

#### <span id="page-5-0"></span>1.7.2 General usability

- TEX format: The package does not depend on LATEX, it can also be used by plain-TEX, for example.
- ε-T<sub>E</sub>X: ε-T<sub>E</sub>X is supported, the macros are shorter and faster. But ε-T<sub>E</sub>X's extensions are not requirements. Without  $\varepsilon$ -T<sub>E</sub>X, just the implementation changes. The properties remain unchanged.

### <span id="page-5-1"></span>2 Implementation

### <span id="page-5-2"></span>2.1 Begin of package

```
1 \langle*package\rangle
```
Reload check, especially if the package is not used with LAT<sub>EX</sub>.

```
2 \begingroup
3 \catcode44 12 % ,
4 \catcode45 12 % -
5 \catcode46 12 % .
6 \catcode58 12 % :
7 \catcode64 11 % @
8 \catcode123 1 % {
9 \catcode125 2 % }
10 \expandafter\let\expandafter\x\csname ver@alphalph.sty\endcsname
11 \ifx\x\relax % plain-TeX, first loading
12 \else
13 \def\empty{}%
14 \ifx\x\empty % LaTeX, first loading,
15 % variable is initialized, but \ProvidesPackage not yet seen
16 \else
17 \catcode35 6 % #
18 \expandafter\ifx\csname PackageInfo\endcsname\relax
19 \text{d}e f \times 111220 \immediate\write-1{Package #1 Info: #2.}%
21 }%
22 \else
23 \def\x#1#2{\PackageInfo{#1}{#2, stopped}}%
24 \setminusfi
25 \x{alphalph}{The package is already loaded}%
26 \aftergroup\endinput
27 \fi
28 \lambdafi
29 \endgroup
```
<span id="page-5-21"></span><span id="page-5-20"></span><span id="page-5-18"></span><span id="page-5-17"></span><span id="page-5-13"></span><span id="page-5-11"></span><span id="page-5-3"></span>Package identification:

```
30 \begingroup
31 \catcode35 6 % #
32 \catcode40 12 % (
33 \catcode41 12 % )
34 \catcode44 12 % ,
35 \catcode45 12 % -
36 \catcode46 12 % .
37 \catcode47 12 % /
38 \catcode58 12 % :
39 \catcode64 11 % @
40 \catcode91 12 % [
41 \catcode93 12 % ]
42 \catcode123 1 % {
43 \catcode125 2 % }
44 \expandafter\ifx\csname ProvidesPackage\endcsname\relax
45 \def\x#1#2#3[#4]{\endgroup
46 \immediate\write-1{Package: #3 #4}%
47 \xdef#1{#4}%
48 }%
49 \else
50 \def\x#1#2[#3]{\endgroup
51 #2[{#3}]%
52 \ifx#1\@undefined
53 \xdef#1{#3}%
54 \fi
55 \ifx#1\relax
56 \xdef#1{#3}%
57 \fi
58 }%
59 \fi
60 \expandafter\x\csname ver@alphalph.sty\endcsname
61 \ProvidesPackage{alphalph}%
62 [2010/03/01 v2.2 Converting numbers to letters (HO)]
2.2 Catcodes
63 \begingroup
64 \catcode123 1 % {
65 \catcode125 2 % }
66 \def\x{\endgroup
67 \expandafter\edef\csname AlPh@AtEnd\endcsname{%
68 \catcode35 \the\catcode35\relax
69 \catcode64 \the\catcode64\relax
70 \catcode123 \the\catcode123\relax
71 \catcode125 \the\catcode125\relax
72 }%
73 }%
74 \overline{X}75 \catcode35 6 % #
76 \catcode64 11 % @
77 \catcode123 1 % {
78 \catcode125 2 % }
79 \def\TMP@EnsureCode#1#2{%
80 \edef\AlPh@AtEnd{%
81 \AlPh@AtEnd
82 \catcode#1 \the\catcode#1\relax
```

```
7
```
<span id="page-6-43"></span><span id="page-6-42"></span><span id="page-6-35"></span><span id="page-6-34"></span><span id="page-6-31"></span><span id="page-6-30"></span><span id="page-6-27"></span><span id="page-6-26"></span><span id="page-6-25"></span><span id="page-6-24"></span><span id="page-6-23"></span><span id="page-6-22"></span><span id="page-6-21"></span><span id="page-6-20"></span><span id="page-6-19"></span><span id="page-6-18"></span><span id="page-6-17"></span><span id="page-6-3"></span><span id="page-6-2"></span><span id="page-6-0"></span>}%

}

<span id="page-6-28"></span>\catcode#1 #2\relax

<span id="page-6-39"></span><span id="page-6-38"></span><span id="page-6-37"></span><span id="page-6-36"></span> \TMP@EnsureCode{33}{12}% ! \TMP@EnsureCode{39}{12}% ' \TMP@EnsureCode{40}{12}% ( \TMP@EnsureCode{41}{12}% )

```
90 \TMP@EnsureCode{43}{12}% +
91 \TMP@EnsureCode{44}{12}% ,
92 \TMP@EnsureCode{46}{12}% .
93 \TMP@EnsureCode{47}{12}% /
94 \TMP@EnsureCode{59}{12}% ;
95 \TMP@EnsureCode{60}{12}% <
96 \TMP@EnsureCode{61}{12}% =
97 \TMP@EnsureCode{62}{12}% >
98 \TMP@EnsureCode{91}{12}% [
99 \TMP@EnsureCode{93}{12}% ]
100 \TMP@EnsureCode{96}{12}% '
101 \TMP@EnsureCode{124}{12}% |
```
### <span id="page-7-33"></span><span id="page-7-32"></span><span id="page-7-31"></span><span id="page-7-30"></span><span id="page-7-29"></span><span id="page-7-0"></span>2.3 Package loading

```
102 \begingroup\expandafter\expandafter\expandafter\endgroup
103 \expandafter\ifx\csname RequirePackage\endcsname\relax
104 \input infwarerr.sty\relax
105 \input intcalc.sty\relax
106 \else
107 \RequirePackage{infwarerr}[2007/09/09]%
108 \RequirePackage{intcalc}[2007/09/09]%
109 \text{ t}
```
### <span id="page-7-21"></span><span id="page-7-20"></span><span id="page-7-1"></span>2.4  $\varepsilon$ -T<sub>E</sub>X detection

```
110 \begingroup\expandafter\expandafter\expandafter\endgroup
111 \expandafter\ifx\csname numexpr\endcsname\relax
112 \catcode124=9 % '!': ignore
113 \catcode43=14 % '+': comment
114 \else
115 \catcode124=14 % '!': comment
116 \catcode43=9 % '+': ignore
117 \fi
```
### <span id="page-7-13"></span><span id="page-7-12"></span><span id="page-7-2"></span>2.5 Help macros

#### <span id="page-7-6"></span>\AlPh@Error

<span id="page-7-17"></span><span id="page-7-3"></span> \def\AlPh@Error#1{% \begingroup 120 \escapechar=92 % backslash \@PackageError{alphalph}{#1}\@ehc \endgroup }

### <span id="page-7-8"></span>\AlPh@IfDefinable

```
124 \begingroup\expandafter\expandafter\expandafter\endgroup
125 \expandafter\ifx\csname @ifdefinable\endcsname\relax
126 \def\AlPh@IfDefinable#1#2{%
127 \ifcase\ifx#1\@undefined\else\ifx#1\relax\else1\fi\fi0 %
128 #2%
129 \else
130 \AlPh@Error{%
131 Command \string#1 already defined%
132 }%
133 \fi
134 }%
```
\else

#### <span id="page-7-9"></span>\AlPh@IfDefinable

<span id="page-7-4"></span>\let\AlPh@IfDefinable\@ifdefinable

137  $\fi$ 

<span id="page-8-4"></span><span id="page-8-3"></span><span id="page-8-2"></span>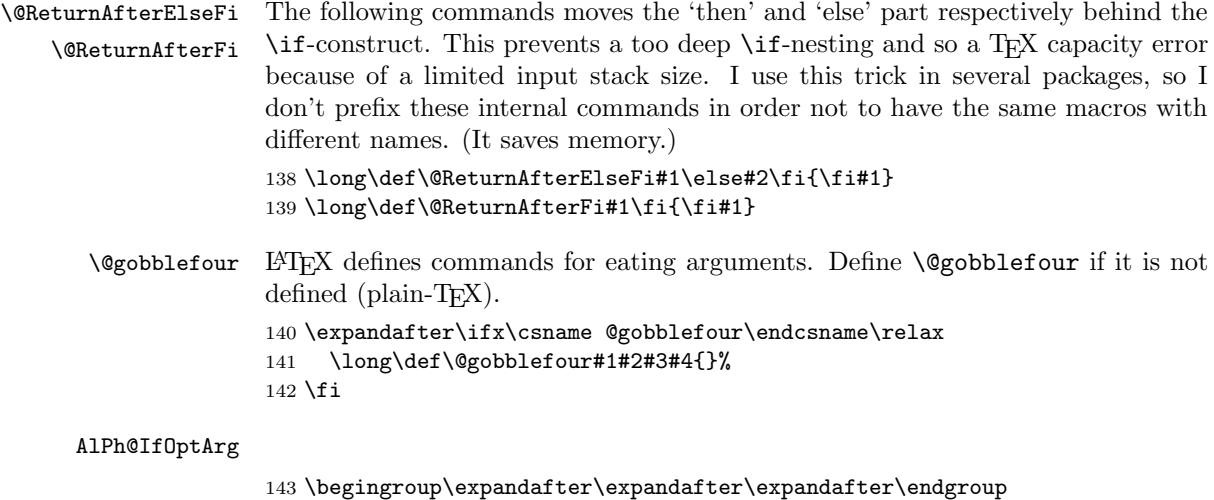

```
144 \expandafter\ifx\csname kernel@ifnextchar\endcsname\relax
145 \begingroup\expandafter\expandafter\expandafter\endgroup
146 \expandafter\ifx\csname @ifnextchar\endcsname\relax
147 \def\AlPh@IfOptArg#1#2{%
148 \def\AlPh@TempA{#1}%
149 \def\AlPh@TempB{#2}%
150 \futurelet\AlPh@Token\AlPh@IfOptArgNext
151 }%
152 \let\AlPh@BracketLeft=[%]
153 \def\AlPh@IfOptArgNext{%
154 \ifx\AlPh@Token\AlPh@BracketLeft
155 \expandafter\AlPh@TempA
156 \else
157 \expandafter\AlPh@TempB
158 \fi
159 }%
160 \else
161 \def\AlPh@IfOptArg{\@ifnextchar[}%]
162 \fi
163 \else
164 \def\AlPh@IfOptArg{\kernel@ifnextchar[}%]
165 \fi
```
### <span id="page-8-17"></span><span id="page-8-11"></span><span id="page-8-5"></span><span id="page-8-0"></span>2.6 Symbol provider

#### <span id="page-8-1"></span>2.6.1 Alphabet

The output of \alphalph and \AlphAlph should be usable as part of command names (see **\@namedef**, **\csname**, ...). Unhappily some languages of package babel redefine  $\mathbb{F}(\mathbb{R})$ 's **\@alph** and **\@Alph** in a manner that they cannot be used in expandable context any more. Therefore package alphalph provides its own commands.

<span id="page-8-19"></span><span id="page-8-18"></span>\alphalph@Alph \alphalph@alph The two commands \AlPh@Alph and \AlPh@alph convert a number into a letter (uppercase and lowercase respectivly). The character @ is used as an error symbol, if the number isn't in the range of 1 until 26. Here we need no space after the number #1, because the error symbol  $\mathcal Q$  for the zero case stops scanning the number. This error symbol should not appear anywhere (except for bugs).

```
166 \def\alphalph@Alph#1{%
167 \ifcase#1%
168 @%
169 \or A\or B\or C\or D\or E\or F\or G\or H\or I\or J\or K\or L\or M%
170 \or N\or O\or P\or Q\or R\or S\or T\or U\or V\or W\or X\or Y\or Z%
171 \else
172 \AlPh@ctrerr
```

```
173 @%
174 \fi
175 }
176 \def\alphalph@alph#1{%
177 \ifcase#1%
178 @%
179 \or a\or b\or c\or d\or e\or f\or g\or h\or i\or j\or k\or l\or m%
180 \or n\or o\or p\or q\or r\or s\or t\or u\or v\or w\or x\or y\or z%
181 \else
182 \AlPh@ctrerr
183 @%
184 \fi
185 }
```
<span id="page-9-3"></span>\AlPh@ctrerr Macro \AlPh@ctrerr is used as hook for the algorithm to get the available number of symbols.

<span id="page-9-2"></span>\def\AlPh@ctrerr{}

### <span id="page-9-24"></span><span id="page-9-23"></span><span id="page-9-22"></span><span id="page-9-21"></span><span id="page-9-18"></span><span id="page-9-17"></span><span id="page-9-16"></span><span id="page-9-15"></span><span id="page-9-14"></span><span id="page-9-13"></span><span id="page-9-11"></span><span id="page-9-10"></span><span id="page-9-9"></span><span id="page-9-6"></span><span id="page-9-5"></span><span id="page-9-4"></span><span id="page-9-1"></span><span id="page-9-0"></span>2.7 Finding number of symbols

```
\AlPh@GetNumberOfSymbols #1: symbols provider
                         187 \def\AlPh@GetNumberOfSymbols#1{%
                         188 \AlPh@TestNumber1!{#1}%
                         189 \ifAlPh@Unavailable
                         190 \def\AlPh@Number{0}%
                         191 \AlPh@Error{No symbols found}%
                         192 \else
                         193 \def\AlPh@Number{1}%
                         194 \AlPh@ExpSearch2!{#1}%
                         195 \overrightarrow{fi}196 }
     \ifAlPh@Unavailable
                          197 \let\ifAlPh@Unavailable\iffalse
                          198 \def\AlPh@Unavailabletrue{%
                         199 \global\let\ifAlPh@Unavailable\iftrue
                         200 }
                         201 \def\AlPh@Unavailablefalse{%
                         202 \global\let\ifAlPh@Unavailable\iffalse
                         203 }
       \AlPh@TestNumber #1: number to be tested
                         #2: symbols provider
                         204 \def\AlPh@TestNumber#1!#2{%
                         205 \AlPh@Unavailablefalse
                         206 \begingroup
                         207 \setbox0=\hbox{%
                         208 \begingroup % color
                         209 \let\@ctrerr\AlPh@Unavailabletrue
                         210 \let\AlPh@ctrerr\AlPh@Unavailabletrue
                         211 #2{#1}%
                         212 \endgroup
                         213 }%
                         214 \left(\frac{\text{width}}{\text{width}}\right)215 \AlPh@Unavailabletrue
                         216 \fi
                         217 \endgroup
                         218 }
        \AlPh@ExpSearch #1: number to be tested
                         #2: symbols provider
```

```
219 \def\AlPh@ExpSearch#1!#2{%
                     220 \let\AlPh@Next\relax
                     221 \AlPh@TestNumber#1!{#2}%
                     222 \ifAlPh@Unavailable
                     223 \expandafter\AlPh@BinSearch\AlPh@Number!#1!{#2}%
                     224 \else
                     225 \def\AlPh@Number{#1}%
                     226 \ifnum#1>1073741823 %
                     227 \AlPh@TestNumber2147483647!{#2}%
                     228 \ifAlPh@Unavailable
                     229 \AlPh@BinSearch#1!2147483647!{#2}%
                     230 \else
                     231 \def\AlPh@Number{0}%
                     232 \AlPh@Error{%
                     233 Maximal symbol number not found%
                     234 }%
                     235 \overrightarrow{f_1}236 \else
                     237 \def\AlPh@Next{%
                     238 \expandafter\AlPh@ExpSearch\number\intcalcShl{#1}!{#2}%
                     239 }%
                     240 \fi
                     241 \overrightarrow{fi}242 \AlPh@Next
                     243 }
      \AlPh@BinSearch #1: available number
                     #2: unavailable number, #2 > #1#3: symbols provider
                     244 \def\AlPh@BinSearch#1!#2!#3{%
                     245 \expandafter\AlPh@ProcessBinSearch
                     246 \number\intcalcShr{\intcalcAdd{#1}{#2}}!%
                     247 #1!#2!{#3}%
                     248 }
\AlPh@ProcessBinSearch #1: number to be tested, #2 \leq #1 \leq #3
                     #2: available number
                     #3: unavailable number
                     #4: symbols provider
                     249 \def\AlPh@ProcessBinSearch#1!#2!#3!#4{%
                     250 \let\AlPh@Next\relax
                     251 \ifnum#1>#2 %
                     252 \ifnum#1<#3 %
                     253 \AlPh@TestNumber#1!{#4}%
                     254 \ifAlPh@Unavailable
                     255 \def\AlPh@Next{%
                     256 \AlPh@BinSearch#2!#1!{#4}%
                     257 }%
                     258 \else
                     259 \def\AlPh@Next{%
                     260 \AlPh@BinSearch#1!#3!{#4}%
                     261 }%
                     262 \fi
                     263 \else
                     264 \def\AlPh@Number{#2}%
                     265 \fi
                     266 \else
                     267 \def\AlPh@Number{#2}%
                     268 \fi
                     269 \AlPh@Next
                     270 }
```
#### <span id="page-11-0"></span>2.8 Methods

The names of method macros start with \AlPh@Method. These macros do the main job in converting a number to its representation. A method command is called with three arguments. The first argument is the number of symbols. The second argument is the basic macro for converting a number with limited number range. The last parameter is the number that needs converting.

#### <span id="page-11-21"></span><span id="page-11-19"></span><span id="page-11-14"></span><span id="page-11-9"></span><span id="page-11-7"></span><span id="page-11-5"></span><span id="page-11-2"></span><span id="page-11-1"></span>2.8.1 Common methods

```
\AlPh@CheckPositive #1: number to be checked #2: continuation macro
                   #3: number of symbols (hidden here)
                   #4: symbol provider (hidden here)
                   271 \def\AlPh@CheckPositive#1!#2{%
                   272 \ifnum#1<1 %
                   273 \expandafter\@gobblefour
                   274 \overline{f}275 #2{#1}%
                   276 }
                   2.8.2 Method 'alph'
 \AlPh@Method@alph #1: number of symbols
                   #2: symbols provider
                   #3: number to be converted
                   277 \def\AlPh@Method@alph#1#2#3{%
                   278 \expandafter\AlPh@CheckPositive
                   279 | \number#3!%
                   280 + \the\numexpr#3!%
                   281 \AlPh@ProcessAlph
                   282 {#1}{#2}%
                   283 }
 \AlPh@ProcessAlph #1: current number
                   #2: number of symbols
                   #3: symbols provider
                   284 \def\AlPh@ProcessAlph#1#2#3{%
                   285 \ifnum#1>#2 %
                   286 \@ReturnAfterElseFi{%
                   287 \expandafter\AlPh@StepAlph\number
                   288 \intcalcInc{%
                   289 \intcalcMod{\intcalcDec{#1}}{#2}%
                   290 }%
                   291 \expandafter!\number
                   292 \intcalcDiv{\intcalcDec{#1}}{#2}%
                   293 !{#2}{#3}%
                   294 }%
                   295 \else
                   296 \@ReturnAfterFi{%
                   297 #3{#1}%
                   298 }%
                   299 \fi
                   300 }
    \AlPh@StepAlph #1: current last digit
                   #2: new current number
                   #3: number of symbols
```
<span id="page-11-20"></span><span id="page-11-18"></span><span id="page-11-17"></span><span id="page-11-16"></span><span id="page-11-15"></span><span id="page-11-13"></span><span id="page-11-12"></span><span id="page-11-4"></span><span id="page-11-3"></span>#4: symbols provider

```
301 \def\AlPh@StepAlph#1!#2!#3#4{%
302 \AlPh@ProcessAlph{#2}{#3}{#4}%
```

```
303 #4{#1}%
```

```
304 }
```
#### <span id="page-12-17"></span><span id="page-12-15"></span><span id="page-12-13"></span><span id="page-12-9"></span><span id="page-12-4"></span><span id="page-12-2"></span><span id="page-12-0"></span>2.8.3 Method 'wrap'

```
\AlPh@Method@wrap #1: number of symbols
                  #2: symbols provider
                  #3: number to be converted
                  305 \def\AlPh@Method@wrap#1#2#3{%
                  306 \expandafter\AlPh@CheckPositive
                  307 | \number#3!%
                  308 + \the\numexpr#3!%
                  309 \AlPh@ProcessWrap
                  310 {#1}{#2}%
                  311 }
\AlPh@ProcessWrap #1: number to be converted
                  #2: number of symbols
                  #3: symbols provider
                  312 \def\AlPh@ProcessWrap#1#2#3{%
                  313 \ifnum#1>#2 %
                  314 \@ReturnAfterElseFi{%
                  315 \expandafter\AlPh@StepWrap\number
                  316 \intcalcInc{\intcalcMod{\intcalcDec{#1}}{#2}}%
                  317 !{#3}%
                  318 }%
                  319 \else
                  320 \@ReturnAfterFi{%
                  321 #3{#1}%<br>322 }%
                  322 }%
                  323 \fi
                  324 }
  \AlPh@StepWrap #1: final number
                  #2: symbols provider
                  325 \def\AlPh@StepWrap#1!#2{%
                  326 #2{#1}%
                  327 }
```
#### <span id="page-12-14"></span><span id="page-12-12"></span><span id="page-12-11"></span><span id="page-12-3"></span><span id="page-12-1"></span>2.8.4 Method 'mult'

After the number of symbols is exhausted, repetitions of the symbol are used.

 $x :=$  number to be converted  $n :=$  number of symbols  $r :=$  repetition length  $s :=$ symbol slot  $r = ((x - 1) \div n) + 1$  $s = ((x - 1) \mod n) + 1$ 

```
\AlPh@Method@mult #1: number of symbols
```

```
#2: symbols provider
#3: number to be converted
328 \def\AlPh@Method@mult#1#2#3{%
329 \expandafter\AlPh@CheckPositive
330 | \number#3!%
331 + \theta\cdot\text{supr#3!%332 \AlPh@ProcessMult
333 {#1}{#2}%
334 }
```

```
\AlPh@ProcessMult #1: number to be converted
                  #2: number of symbols
                  #3: symbols provider
                  335 \def\AlPh@ProcessMult#1#2#3{%
                  336 \ifnum#1>#2 %
                  337 \@ReturnAfterElseFi{%
                  338 \expandafter\AlPh@StepMult\romannumeral
                  339 \intcalcInc{\intcalcDiv{\intcalcDec{#1}}{#2}}%
                  340 000%
                  341 \expandafter!\number
                  342 \intcalcInc{\intcalcMod{\intcalcDec{#1}}{#2}}%
                  343 !{#3}%
                  344 }%
                  345 \else
                  346 \@ReturnAfterFi{%
                  347 #3{#1}%<br>348 }%
                  348
                  349 \fi
                  350 }
  \AlPh@StepMult #1#2: repetitions coded as list of character 'm'
                  #3: symbol slot
                  #4: symbols provider
                  351 \def\AlPh@StepMult#1#2!#3!#4{%
                  352 \ifx\\#2\\%
                  353 \else
                  354 \@ReturnAfterFi{%
                  355 \AlPh@StepMult#2!#3!{#4}%
                  356 }%
                  357 \fi
                  358 #4{#3}%
                  359 }
                  2.9 User interface
    \newalphalph Macro \newalphalph had three arguments in versions below 2.0. For the new
                  method argument we use an optional argument an first position.
                  #1: cmd
                  [#2]: method name: alph (default), wrap, mult
                  hash-ok #3: symbols provider
                  #4: number of symbols
                  360 \AlPh@IfDefinable\newalphalph{%
                  361 \def\newalphalph#1{%
                  362 \AlPh@IfOptArg{%
```

```
363 \AlPh@newalphalph{#1}%
                 364 }{%
                 365 \AlPh@newalphalph{#1}[alph]%
                 366 }%
                 367 }%
                 368 }
\AlPh@newalphalph #1: cmd #2: method name
                 #3: symbols provider
                 #4: number of symbols
                 369 \def\AlPh@newalphalph#1[#2]#3#4{%
                 370 \begingroup\expandafter\expandafter\expandafter\endgroup
                 371 \expandafter\ifx\csname AlPh@Method@#2\endcsname\relax
                 372 \AlPh@Error{%
                 373 Unknown method %
                 374 | 42'375 + '\detokenize{#2}'%
```

```
376 }%
                377 \else
                378 \ifx\\#4\\%
                379 \AlPh@GetNumberOfSymbols{#3}%
                380 \ifcase\AlPh@Number
                381 \else
                382 \begingroup
                383 \escapechar=92 % backslash
                384 \@PackageInfo{alphalph}{%
                385 Number of symbols for \string#1 is \AlPh@Number
                386 }%
                387 \endgroup
                388 \expandafter\AlPh@NewAlphAlph
                389 \csname AlPh@Method@#2\expandafter\endcsname
                390 \AlPh@Number!{#1}{#3}%
                391 \qquad \text{if}392 \else
                393 \expandafter\AlPh@NewAlphAlph
                394 \csname AlPh@Method@#2\expandafter\endcsname
                395 | \number#4!%
                396 + \the\numexpr#4!%
                397 {#1}{#3}%
                398 \fi
                399 \fi
                400 }%
\AlPh@NewAlphAlph #1: method macro
                #2: number of symbols
                #3: cmd
                #4: symbols provider
                401 \def\AlPh@NewAlphAlph#1#2!#3#4{%
                402 \AlPh@IfDefinable#3{%
                403 \ifnum#2>0 %
                404 \def#3{#1{#2}{#4}}%
                405 \else
                406 \AlPh@Error{%
                407 Definition of \string#3 failed,\MessageBreak
                408 because number of symbols (#2) is not positive%
                409 }%
                410 \fi
                411 }%
                412 }
```
#### <span id="page-14-26"></span><span id="page-14-25"></span><span id="page-14-18"></span><span id="page-14-14"></span><span id="page-14-11"></span><span id="page-14-9"></span>\AlphAlph

<span id="page-14-20"></span>\newalphalph\AlphAlph\alphalph@Alph{26}

#### <span id="page-14-19"></span>\alphalph

<span id="page-14-21"></span>\newalphalph\alphalph\alphalph@alph{26}

<span id="page-14-8"></span> \AlPh@AtEnd 416  $\langle$  / package $\rangle$ 

## <span id="page-14-0"></span>3 Test

### <span id="page-14-1"></span>3.1 Catcode checks for loading

```
417 \langle*test1\rangle418 \catcode '\{=1 \%419 \catcode'\}=2 %
420 \catcode'\#=6 %
421 \catcode'\@=11 %
```

```
422 \expandafter\ifx\csname count@\endcsname\relax
423 \countdef\count@=255 %
424 \fi
425 \expandafter\ifx\csname @gobble\endcsname\relax
426 \long\def\@gobble#1{}%
427 \fi
428 \expandafter\ifx\csname @firstofone\endcsname\relax
429 \long\def\@firstofone#1{#1}%
430 \text{ Yfi}431 \expandafter\ifx\csname loop\endcsname\relax
432 \expandafter\@firstofone
433 \else
434 \expandafter\@gobble
435 \fi436 {%
437 \def\loop#1\repeat{%
438 \def\body{#1}%
439 \iterate
440 }%
441 \def\iterate{%
442 \body
443 \let\next\iterate
444 \else
445 \let\next\relax
446 \fi
447 \next
448 }%
449 \let\repeat=\fi
450 }%
451 \def\RestoreCatcodes{}
452 \count@=0 %
453 \loop
454 \edef\RestoreCatcodes{%
455 \RestoreCatcodes
456 \catcode\the\count@=\the\catcode\count@\relax
457 }%
458 \ifnum\count@<255 %
459 \advance\count@ 1 %
460 \repeat
461
462 \def\RangeCatcodeInvalid#1#2{%
463 \count@=#1\relax
464 \loop
465 \catcode\count@=15 %
466 \ifnum\count@<#2\relax
467 \advance\count@ 1 %
468 \repeat
469 }
470 \expandafter\ifx\csname LoadCommand\endcsname\relax
471 \def\LoadCommand{\input alphalph.sty\relax}%
472 \fi
473 \def\Test{%
474 \RangeCatcodeInvalid{0}{47}%
475 \RangeCatcodeInvalid{58}{64}%
476 \RangeCatcodeInvalid{91}{96}%
477 \RangeCatcodeInvalid{123}{255}%
478 \catcode'\@=12 %
479 \catcode'\\=0 %
480 \catcode'\{=1 %
481 \catcode'\}=2 %
482 \catcode'\#=6 %
483 \catcode'\[=12 %
```

```
484 \catcode'\]=12 %<br>485 \catcode'\%=14 %
     \catcode':4 %
486 \catcode'\ =10 %
487 \catcode13=5 %
488 \LoadCommand
489 \RestoreCatcodes
490 }
491 \Test
492 \csname @@end\endcsname
493 \end
494 \langle /test1 \rangle
```
### <span id="page-16-40"></span><span id="page-16-21"></span><span id="page-16-16"></span><span id="page-16-0"></span>4 Macro tests

```
495 \langle *test2 \rangle496 \NeedsTeXFormat{LaTeX2e}
497 \nofiles
498 \documentclass{article}
499 \langle*noetex\rangle500 \makeatletter
501 \let\saved@numexpr\numexpr
502 \newcommand*{\DisableNumexpr}{%
503 \let\numexpr\@undefined
504 }
505 \newcommand*{\RestoreNumexpr}{%
506 \let\numexpr\saved@numexpr
507 }
508 \DisableNumexpr
509 \langle /noetex\rangle510 \usepackage{alphalph}[2010/03/01]
511 \langle noetex\rangle \RestoreNumexpr
512 \usepackage{qstest}
513 \IncludeTests{*}
514 \LogTests{log}{*}{*}
515
516 \newcommand*{\TestCmd}[3]{%
517 \setbox0=\hbox{%
518 (noetex) \DisableNumexpr
519 \edef\TestString{#1{#2}}%
520 \expandafter\Expect\expandafter{\TestString}{#3}%
521 \edef\TestString{#1{#2} }%
522 \expandafter\Expect\expandafter{\TestString}{#3 }%
523 }%
524 \Expect*{\the\wd0}{0.0pt}%
525 }
526
527 \makeatletter
528 \newalphalph\LaTeXAlphAlph\@Alph{26}
529 \newalphalph\LaTeXalphalph\@alph{26}
530 \newalphalph\AlphWrap[wrap]\alphalph@Alph{26}
531 \newalphalph\alphwrap[wrap]\alphalph@alph{26}
532 \newalphalph\LaTeXAlphWrap[wrap]\@Alph{26}
533 \newalphalph\LaTeXalphwrap[wrap]\@alph{26}
534 \def\LastSymbol#1{%
535 \ifx\\#1\\%
536 \else
537 \@LastSymbol#1\@nil
538 \fi
539 }
540 \def\@LastSymbol#1#2\@nil{%
541 \ifx\\#2\\%
542 #1%
```

```
543 \else
544 \@LastSymbol#2\@nil
545 \fi
546 }
547 \makeatother
548 \newcommand*{\TestAlph}[2]{%
549 \uppercase{\TestCallCmd\AlphAlph{#2}}{#1}%
550 \lowercase{\TestCallCmd\alphalph{#2}}{#1}%
551 \uppercase{\TestCallCmd\LaTeXAlphAlph{#2}}{#1}%
552 \lowercase{\TestCallCmd\LaTeXalphalph{#2}}{#1}%
553 \edef\WrapString{\LastSymbol{#2}}%
554 \expandafter\TestAlphWrap\expandafter{\WrapString}{#1}%
555 }
556 \newcommand*{\TestAlphWrap}[2]{%
557 \uppercase{\TestCallCmd\AlphWrap{#1}}{#2}%
558 \lowercase{\TestCallCmd\alphwrap{#1}}{#2}%
559 \uppercase{\TestCallCmd\LaTeXAlphWrap{#1}}{#2}%
560 \lowercase{\TestCallCmd\LaTeXalphwrap{#1}}{#2}%
561 }
562 \newcommand*{\TestCallCmd}[3]{%
563 \TestCmd#1{#3}{#2}%
564 }
565 \begin{qstest}{AlphSymbols}{alphalph, AlphAlph, symbols}
566 \TestAlph{1}{a}%
567 \TestAlph{2}{b}%
568 \TestAlph{3}{c}%
569 \TestAlph{4}{d}%
570 \TestAlph{5}{e}%
571 \TestAlph{6}{f}%
572 \TestAlph{7}{g}%
573 \TestAlph{8}{h}%
574 \TestAlph{9}{i}%
575 \TestAlph{10}{j}%
576 \TestAlph{11}{k}%
577 \TestAlph{12}{l}%
578 \TestAlph{13}{m}%
579 \TestAlph{14}{n}%
580 \TestAlph{15}{o}%
581 \TestAlph{16}{p}%
582 \TestAlph{17}{q}%
583 \TestAlph{18}{r}%
584 \TestAlph{19}{s}%
585 \TestAlph{20}{t}%
586 \TestAlph{21}{u}%
587 \TestAlph{22}{v}%
588 \TestAlph{23}{w}%
589 \TestAlph{24}{x}%
590 \TestAlph{25}{y}%
591 \TestAlph{26}{z}%
592 \end{qstest}
593 \begin{qstest}{AlphRange}{alphalph, range}
594 \TestAlph{0}{}%
595 \TestAlph{-1}{}%
596 \TestAlph{-2147483647}{}%
597 \TestAlph{27}{aa}%
598 \TestAlph{28}{ab}%
599 \TestAlph{52}{az}%
600 \TestAlph{53}{ba}%
601 \TestAlph{78}{bz}%
602 \TestAlph{79}{ca}%
603 \TestAlph{702}{zz}%
604 \TestAlph{703}{aaa}%
```

```
605 \TestAlph{2147483647}{fxshrxw}%
606 \end{qstest}
607
608 \makeatletter
609 \newcommand*{\myvocals}[1]{%
610 \ifcase#1X\or A\or E\or I\or O\or U\else Y\fi
611 }
612 \makeatother
613 \newalphalph\vocalsvocals\myvocals{5}
614 \newcommand*{\TestVocals}{%
615 \TestCmd\vocalsvocals
616 }
617 \begin{qstest}{vocals}{vocals}
618 \TestVocals{0}{}%
619 \TestVocals{1}{A}%
620 \TestVocals{2}{E}%
621 \TestVocals{3}{I}%
622 \TestVocals{4}{O}%
623 \TestVocals{5}{U}%
624 \TestVocals{6}{AA}%
625 \TestVocals{7}{AE}%
626 \TestVocals{8}{AI}%
627 \TestVocals{9}{AO}%
628 \TestVocals{10}{AU}%
629 \TestVocals{11}{EA}%
630 \TestVocals{24}{OO}%
631 \TestVocals{25}{OU}%
632 \TestVocals{26}{UA}%
633 \TestVocals{29}{UO}%
634 \TestVocals{30}{UU}%
635 \TestVocals{31}{AAA}%
636 \TestVocals{155}{UUU}%
637 \TestVocals{156}{AAAA}%
638 \TestVocals{2147483647}{AIIOOEEIOIIUOE}%
639 \end{qstest}
640
641 \makeatletter
642 \newalphalph\AlphMult[mult]{\alphalph@Alph}{26}
643 \newalphalph\alphmult[mult]{\alphalph@alph}{26}
644 \newalphalph\LaTeXAlphMult[mult]{\@Alph}{26}
645 \newalphalph\LaTeXalphmult[mult]{\@alph}{26}
646 \makeatother
647 \newcommand*{\TestMult}[2]{%
648 \uppercase{\TestCallCmd\AlphMult{#2}}{#1}%
649 \lowercase{\TestCallCmd\alphmult{#2}}{#1}%
650 \uppercase{\TestCallCmd\LaTeXAlphMult{#2}}{#1}%
651 \lowercase{\TestCallCmd\LaTeXalphmult{#2}}{#1}%
652 }
653 \begin{qstest}{mult}{mult}
654 \TestMult{0}{}%
655 \TestMult{-1}{}%
656 \TestMult{-2147483647}{}%
657 \TestMult{1}{a}%
658 \TestMult{2}{b}%
659 \TestMult{26}{z}%
660 \TestMult{27}{aa}%
661 \TestMult{28}{bb}%
662 \TestMult{52}{zz}%
663 \TestMult{53}{aaa}%
664 \TestMult{54}{bbb}%
665 \TestMult{259}{yyyyyyyyyy}%
666 \TestMult{260}{zzzzzzzzzz}%
```

```
667 \TestMult{261}{aaaaaaaaaaa}%
668 \TestMult{262}{bbbbbbbbbbb}%
669 \end{qstest}
670
671 \def\myvocalsB#1{%
672 \ifcase#1\or A\or E\or I\or O\or U\fi
673 }
674 \begin{qstest}{symbolnum}{symbolnum}
675 \makeatletter
676 \def\Test#1#2{%
677 \let\TestCmd\relax
678 \newalphalph\TestCmd{#1}{}%
679 \Expect*{\AlPh@Number}{#2}%
680 }%
681 \Test\@alph{26}%
682 \Test\@Alph{26}%
683 \Test\@fnsymbol{9}%
684 \Test\myvocalsB{5}%
685 \Test\alphalph@alph{26}%
686 \Test\alphalph@Alph{26}%
687 \end{qstest}
688
689 \begin{qstest}{list}{list}
690 \makeatletter
691 \def\catch#1\relax{%
692 \def\FoundList{\catch#1}%
693 }%
694 \def\Test[#1]#2#3#4{%
695 \let\testcmd\relax
696 \newalphalph\testcmd[{#1}]{\catch}{#2}%
697 \testcmd{#3}|\relax
698 \expandafter\Expect\expandafter{\FoundList}{#4|}%
699 %
700 \let\SavedCatch\catch
701 \def\catch{\noexpand\catch\noexpand\foo}%
702 \edef\Result{#4|}%
703 \@onelevel@sanitize\Result
704 \let\catch\SavedCatch
705 \let\testcmd\relax
706 \newalphalph\testcmd[{#1}]{\catch\foo}{#2}%
707 \testcmd{#3}|\relax
708 \@onelevel@sanitize\FoundList
709 \Expect*{\FoundList}*{\Result}%
710 }%
711 \Test[alph]{26}{3}{\catch{3}}%
712 \Test[alph]{26}{12}{\catch{12}}%
713 \Test[alph]{26}{27}{\catch{1}\catch{1}}%
714 \Test[alph]{26}{78}{\catch{2}\catch{26}}%
715 \Test[wrap]{26}{7}{\catch{7}}%
716 \Test[wrap]{26}{14}{\catch{14}}%
717 \Test[wrap]{26}{80}{\catch{2}}%
718 \Test[wrap]{26}{700}{\catch{24}}%
719 \Test[mult]{26}{4}{\catch{4}}%
720 \Test[mult]{26}{17}{\catch{17}}%
721 \Test[mult]{26}{54}{\catch{2}\catch{2}\catch{2}}%
722 \end{qstest}
723
724 \begin{document}
725 \end{document}
726 \langle /test2 \rangle
```
### <span id="page-20-0"></span>5 Installation

#### <span id="page-20-1"></span>5.1 Download

**Package.** This package is available on  $CTAN^1$  $CTAN^1$ :

[CTAN:macros/latex/contrib/oberdiek/alphalph.dtx](ftp://ftp.ctan.org/tex-archive/macros/latex/contrib/oberdiek/alphalph.dtx) The source file.

[CTAN:macros/latex/contrib/oberdiek/alphalph.pdf](ftp://ftp.ctan.org/tex-archive/macros/latex/contrib/oberdiek/alphalph.pdf) Documentation.

Bundle. All the packages of the bundle 'oberdiek' are also available in a TDS compliant ZIP archive. There the packages are already unpacked and the documentation files are generated. The files and directories obey the TDS standard.

[CTAN:install/macros/latex/contrib/oberdiek.tds.zip](ftp://ftp.ctan.org/tex-archive/install/macros/latex/contrib/oberdiek.tds.zip)

TDS refers to the standard "A Directory Structure for T<sub>F</sub>X Files" ([CTAN:tds/](ftp://ftp.ctan.org/tex-archive/tds/tds.pdf) [tds.pdf](ftp://ftp.ctan.org/tex-archive/tds/tds.pdf)). Directories with texmf in their name are usually organized this way.

#### <span id="page-20-2"></span>5.2 Bundle installation

Unpacking. Unpack the oberdiek.tds.zip in the TDS tree (also known as texmf tree) of your choice. Example (linux):

```
unzip oberdiek.tds.zip -d ~/texmf
```
Script installation. Check the directory TDS:scripts/oberdiek/ for scripts that need further installation steps. Package attachfile2 comes with the Perl script pdfatfi.pl that should be installed in such a way that it can be called as pdfatfi. Example (linux):

```
chmod +x scripts/oberdiek/pdfatfi.pl
cp scripts/oberdiek/pdfatfi.pl /usr/local/bin/
```
#### <span id="page-20-3"></span>5.3 Package installation

Unpacking. The .dtx file is a self-extracting docstrip archive. The files are extracted by running the  $.$ dtx through plain-T<sub>E</sub>X:

tex alphalph.dtx

TDS. Now the different files must be moved into the different directories in your installation TDS tree (also known as texmf tree):

```
a1phalph. sty \rightarrow tex/generic/oberdiek/alphalph.sty
a1phalph.pdf \rightarrow doc/latex/oberdiek/alphalph.pdf
\texttt{test/alphabet1} + \texttt{text1} + \texttt{text/detect/depth2} + \texttt{text/} + \texttt{text1} + \texttt{text1}\verb|test/alpha|ph = \verb|test2.text/} |ober \verb|dist/test/alpha|ph = \verb|test2.text/} |br;test/alpha1ph=test3.tex \rightarrow doc/later/oberdiek/test/alpha1ph=test3.texa1phalph.dtx \rightarrow source/latex/oberdiek/alphalph.dtx
```
If you have a docstrip.cfg that configures and enables docstrip's TDS installing feature, then some files can already be in the right place, see the documentation of docstrip.

### <span id="page-20-4"></span>5.4 Refresh file name databases

If your TEX distribution (teTEX, mikTEX, ...) relies on file name databases, you must refresh these. For example, teTEX users run texhash or mktexlsr.

<span id="page-20-5"></span><sup>1</sup><ftp://ftp.ctan.org/tex-archive/>

#### <span id="page-21-0"></span>5.5 Some details for the interested

Attached source. The PDF documentation on CTAN also includes the .dtx source file. It can be extracted by AcrobatReader 6 or higher. Another option is pdftk, e.g. unpack the file into the current directory:

pdftk alphalph.pdf unpack\_files output .

**Unpacking with LATEX.** The  $\cdot$  dtx chooses its action depending on the format:

plain-T<sub>E</sub>X: Run docstrip and extract the files.

LATEX: Generate the documentation.

If you insist on using  $L^2T_FX$  for docstrip (really, docstrip does not need  $L^2T_FX$ ), then inform the autodetect routine about your intention:

latex \let\install=y\input{alphalph.dtx}

Do not forget to quote the argument according to the demands of your shell.

Generating the documentation. You can use both the .dtx or the .drv to generate the documentation. The process can be configured by the configuration file  $l$ txdoc.cfg. For instance, put this line into this file, if you want to have  $A4$ as paper format:

\PassOptionsToClass{a4paper}{article}

An example follows how to generate the documentation with pdfI $\text{F}$ F $\text{F}$ X:

```
pdflatex alphalph.dtx
makeindex -s gind.ist alphalph.idx
pdflatex alphalph.dtx
makeindex -s gind.ist alphalph.idx
pdflatex alphalph.dtx
```
### <span id="page-21-1"></span>6 History

<span id="page-21-2"></span> $[1999/03/19 \text{ v}0.1]$ 

- The first version was built as a response to a [question](http://groups.google.com/group/comp.text.tex/msg/17a74cd721641038)<sup>[2](#page-21-5)</sup> of Will Douglas<sup>[3](#page-21-6)</sup> and the [request](http://groups.google.com/group/comp.text.tex/msg/8f9768825640315f)<sup>[4](#page-21-7)</sup> of Donald Arsenau<sup>[5](#page-21-8)</sup>, published in the newsgroup [comp.text.tex:](news:comp.text.tex) ["Re: alph counters](http://groups.google.com/group/comp.text.tex/msg/cec563eef8bf65d0)  $> 26"$  $> 26"$  $> 26"$ <sup>6</sup>
- Copyright: LPPL ([CTAN:macros/latex/base/lppl.txt](ftp://ftp.ctan.org/tex-archive/macros/latex/base/lppl.txt))

#### <span id="page-21-3"></span> $[1999/04/12 \text{ v}1.0]$

- Documentation added in dtx format.
- $\varepsilon$ -T<sub>F</sub>X support added.

#### <span id="page-21-4"></span> $[1999/04/13 \text{ v}1.1]$

- Minor documentation change.
- First CTAN release.

<span id="page-21-6"></span><span id="page-21-5"></span><sup>2</sup>Url: <http://groups.google.com/group/comp.text.tex/msg/17a74cd721641038> <sup>3</sup>Will Douglas's email address: [william.douglas@wolfson.ox.ac.uk](mailto:william.douglas@wolfson.ox.ac.uk)

<span id="page-21-8"></span><span id="page-21-7"></span><sup>4</sup>Url: <http://groups.google.com/group/comp.text.tex/msg/8f9768825640315f> <sup>5</sup>Donald Arsenau's email address: [asnd@reg.triumf.ca](mailto:asnd@reg.triumf.ca)

<span id="page-21-9"></span> $6$ Url: <http://groups.google.com/group/comp.text.tex/msg/cec563eef8bf65d0>

### <span id="page-22-0"></span> $[1999/06/26 v1.2]$

- First generic code about \ProvidesPackage improved.
- Documentation: Installation part revised.

### <span id="page-22-1"></span>[2006/02/20 v1.3]

- Reload check (for plain-T<sub>EX</sub>)
- New DTX framework.
- LPPL 1.3

#### <span id="page-22-2"></span> $[2006/05/30 \text{ v}1.4]$

• \newalphalph added.

### <span id="page-22-3"></span> $[2007/04/11 \text{ v}1.5]$

• Line ends sanitized.

### <span id="page-22-4"></span>[2007/09/09 v2.0]

- New implementation that uses package \intcalc. This removes the dependency on  $\varepsilon$ -T<sub>E</sub>X.
- \newalphalph is extended to support new methods 'wrap' and 'multi'.
- Documentation rewritten.

### <span id="page-22-5"></span>[2008/08/11 v2.1]

- Code is not changed.
- URLs updated from www.dejanews.com to groups.google.com.

### <span id="page-22-6"></span>[2010/03/01 v2.2]

 $\bullet$  Compatibility with ini-T<sub>E</sub>X.

### <span id="page-22-7"></span>7 Index

Numbers written in italic refer to the page where the corresponding entry is described; numbers underlined refer to the code line of the definition; numbers in roman refer to the code lines where the entry is used.

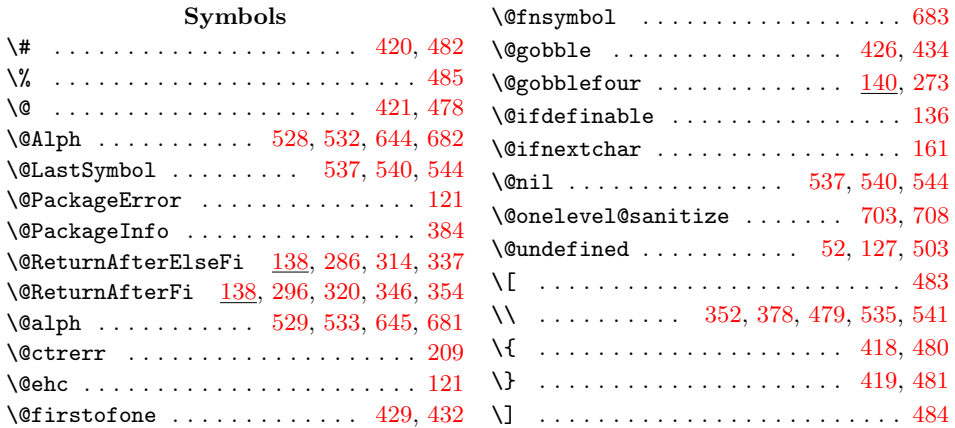

\ . . . . . . . . . . . . . . . . . . . . . . . . . [486](#page-16-12)

### A

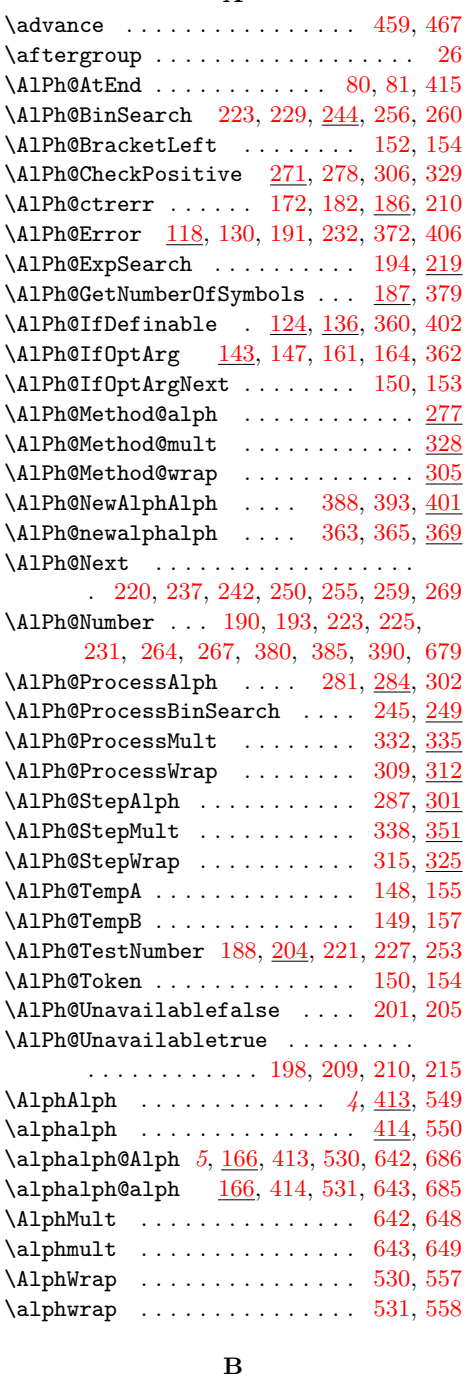

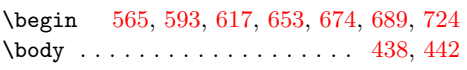

C

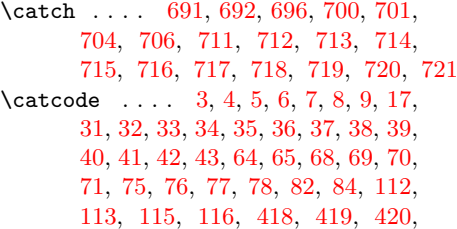

[421,](#page-14-3) [456,](#page-15-14) [465,](#page-15-15) [478,](#page-15-1) [479,](#page-15-7) [480,](#page-15-8) [481,](#page-15-9) [482,](#page-15-0) [483,](#page-15-6) [484,](#page-16-11) [485,](#page-16-1) [486,](#page-16-12) [487](#page-16-15)  $\text{Count@ } \ldots \ldots \ldots \ldots \quad 423, 452,$  $\text{Count@ } \ldots \ldots \ldots \ldots \quad 423, 452,$  $\text{Count@ } \ldots \ldots \ldots \ldots \quad 423, 452,$  $\text{Count@ } \ldots \ldots \ldots \ldots \quad 423, 452,$ [456,](#page-15-14) [458,](#page-15-18) [459,](#page-15-10) [463,](#page-15-19) [465,](#page-15-15) [466,](#page-15-20) [467](#page-15-11)  $\texttt{\textbackslash} \texttt{countdef}$  ........................... [423](#page-15-16) \csname [10,](#page-5-12) [18,](#page-5-13) [44,](#page-6-29) [60,](#page-6-30) [67,](#page-6-31) [103,](#page-7-14) [111,](#page-7-15) [125,](#page-7-16) [140,](#page-8-20) [144,](#page-8-21) [146,](#page-8-22) [371,](#page-13-14) [389,](#page-14-22) [394,](#page-14-23) [422,](#page-15-21) [425,](#page-15-22) [428,](#page-15-23) [431,](#page-15-24) [470,](#page-15-25) [492](#page-16-16)

### D

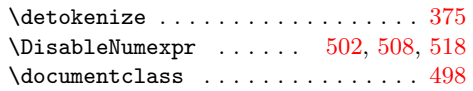

#### E

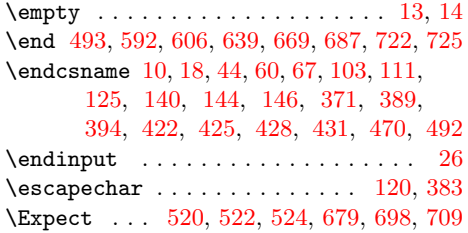

#### F

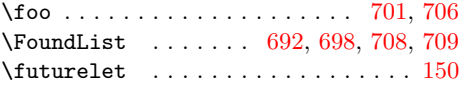

#### $\, {\bf H}$

\hbox . . . . . . . . . . . . . . . . . . . [207,](#page-9-17) [517](#page-16-25)

### I

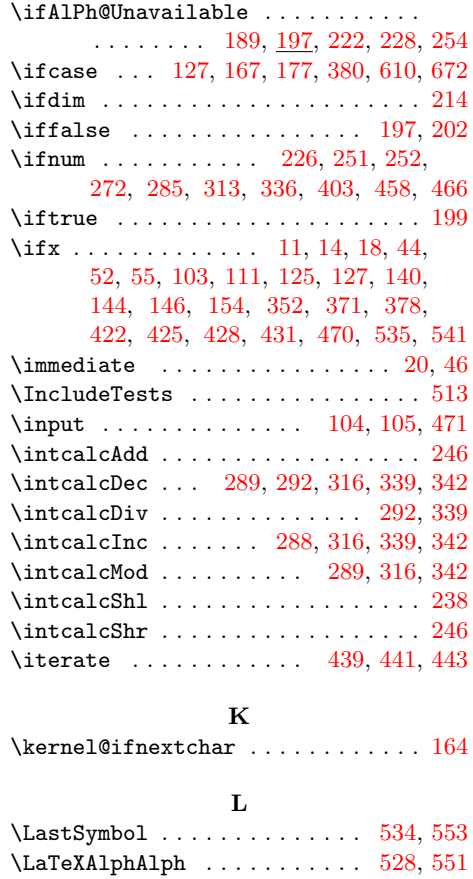

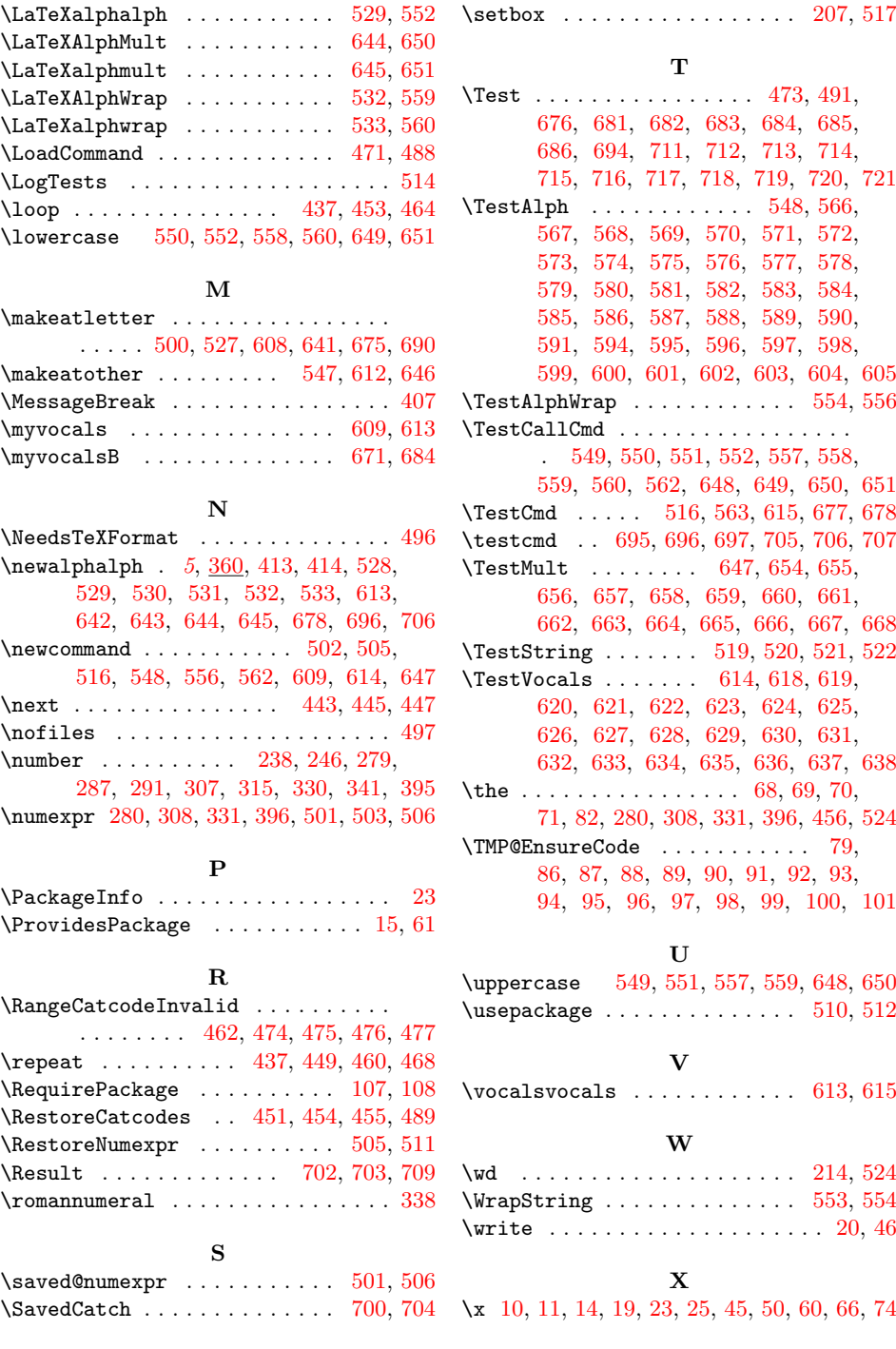